# **EXAMEN AU CAS PAR CAS – DOCUMENT D'URBANISME ÉLABORATION ET PROCEDURES D'ÉVOLUTION**

*Ce formulaire a été conçu pour vous aider dans la transmission des informations nécessaires à l'examen au cas par cas de votre projet de document d'urbanisme telles que mentionnées à l'article R104-30 du code de l'urbanisme. Il peut être utilisé pour l'ensemble des procédures concernées par l'examen au cas par cas : élaboration, révision, modification ou déclaration de projet. Les réponses à apporter doivent être adaptées en fonction de la nature de votre projet, à partir des connaissances dont vous disposez.*

*En application de l'article R122-18 II du code de l'environnement, ces informations sont mises en ligne sur notre site internet.*

*Ce formulaire doit être accompagné de tous les documents justificatifs permettant à l'autorité environnementale de comprendre votre projet, de connaître son environnement humain et naturel et d'évaluer les enjeux environnementaux (projet de règlement et de zonage, projet d'OAP,…), à transmettre en annexe.*

*Les liens Internet sont donnés à titre indicatif*

#### **1. Intitulé de votre projet et son état d'avancement**

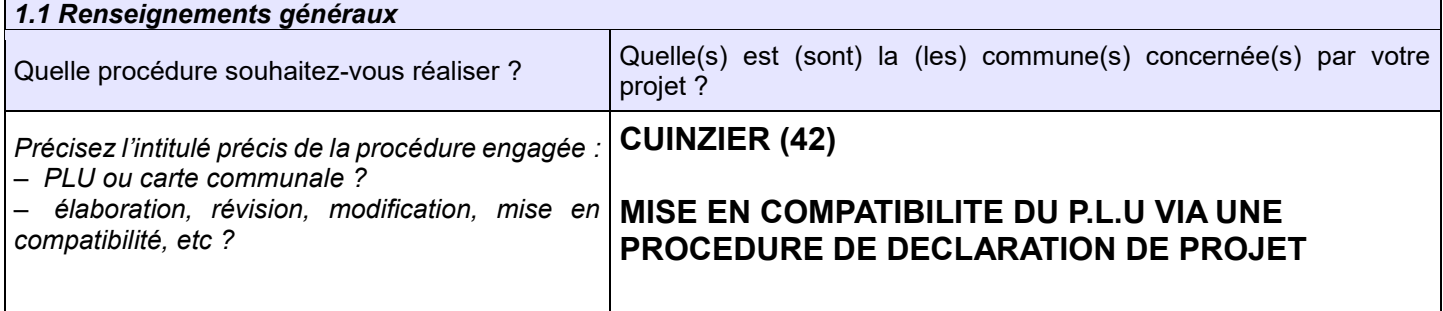

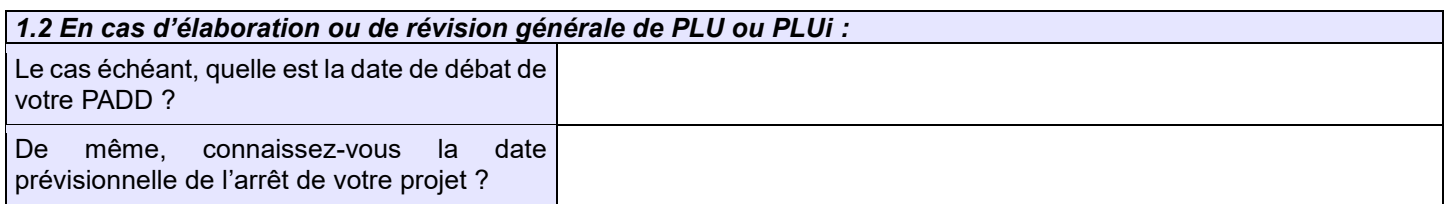

#### **2. Coordonnées**

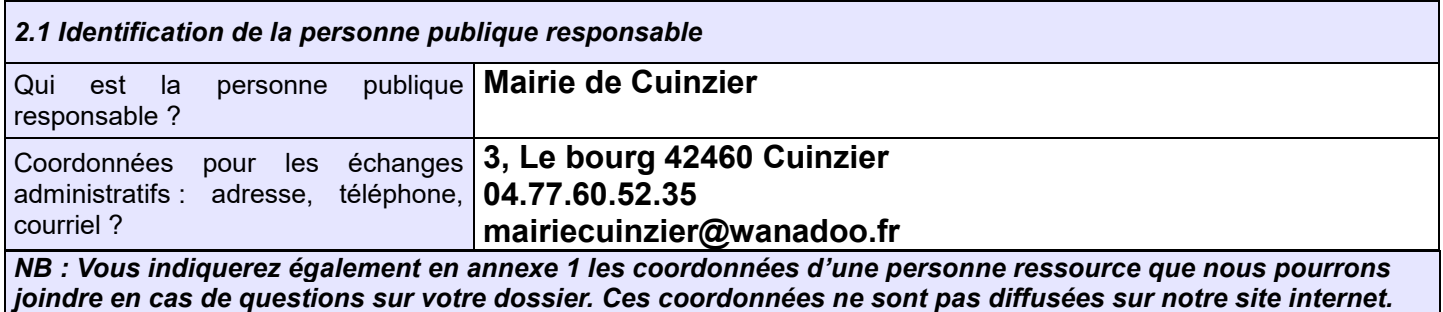

#### **3. Caractéristiques générales de votre projet**

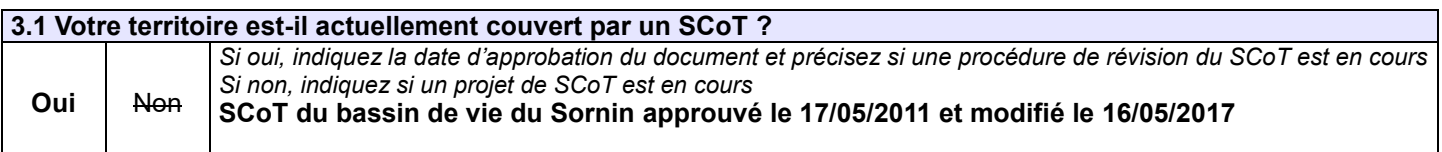

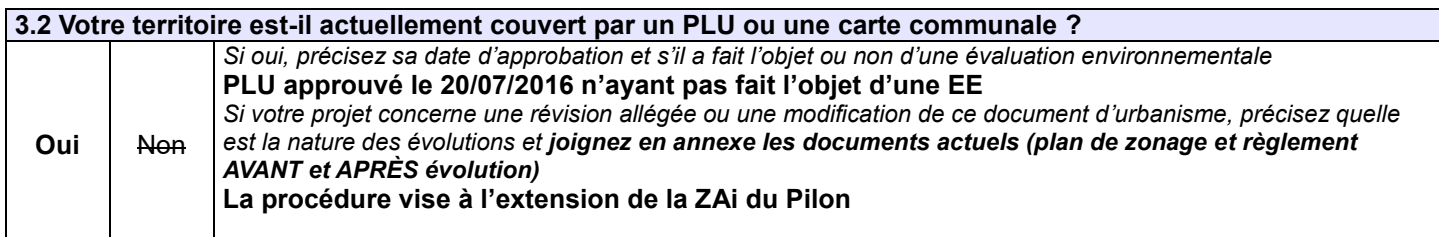

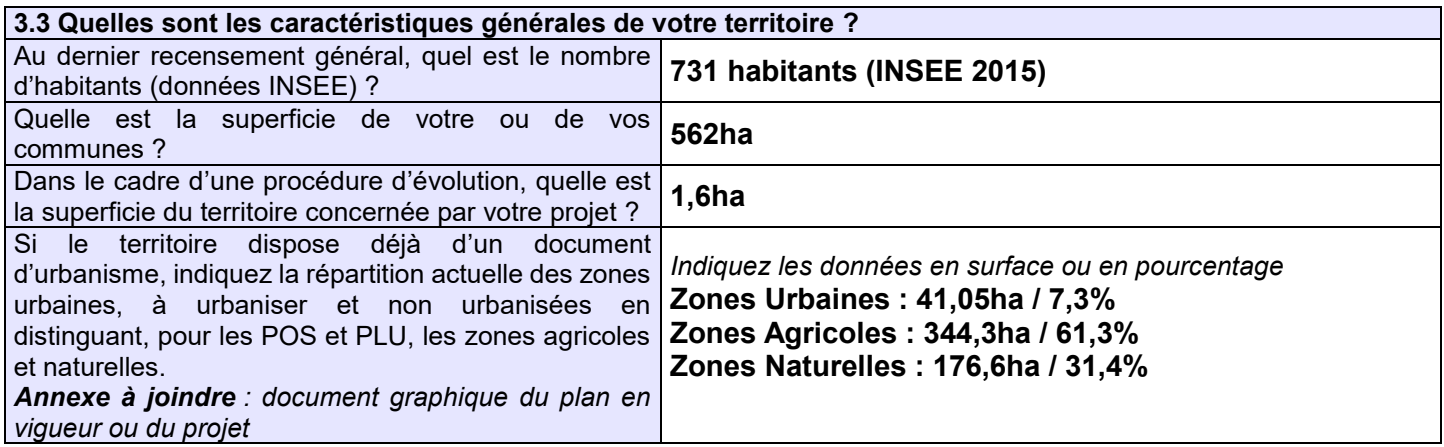

*3.4 Quelles sont les grandes orientations d'aménagement de votre document d'urbanisme ?*

*Annexe à joindre : pour une élaboration ou une révision générale de PLU communal ou intercommunal, joindre votre projet de PADD débattu par le conseil municipal ou l'organe délibérant de l'EPCI (établissement public de coopération intercommunale) ; pour les autres procédures d'évolution, joindre les documents du PLU approuvé (PADD, zonage, règlement...)*

**Les orientations du PADD sont :**

**1. Accompagner le développement résidentiel**

**2. Maintenir et développer l'économie locale et l'emploi**

**3. Préserver l'identité rurale de la commune et la qualité du cadre de vie**

**L'extension projetée de la ZAi du Pilon est tout à fait compatible avec le PADD et notamment l'orientation n°2.**

#### *3.5 Quels sont les objectifs de votre projet ? Dans quel contexte s'inscrit-il ?*

*Annexe à joindre : délibération engageant la procédure*

*Par exemple :*

- *de manière générale (élaboration/révision) : perspectives de développement démographique, économique, touristique, d'équipements publics ou autre selon la nature de votre projet*
- *de manière plus ciblée (élaboration/révision et procédure d'évolution ponctuelle) : ouverture et/ou fermeture à l'urbanisation de certains secteurs, réduction d'une zone agricole, d'une zone naturelle, d'un espace boisé classé ou autre, création d'une UTN, autre (précisez notamment l'objectif de la déclaration de projet ou de la modification) ?*

La mise en compatibilité du P.L.U vise à permettre l'extension de la zone artisanale intercommunale du Pilon aujourd'hui saturée. Il s'agit d'étendre le périmètre de la zone UE sur une surface de 1,6ha.

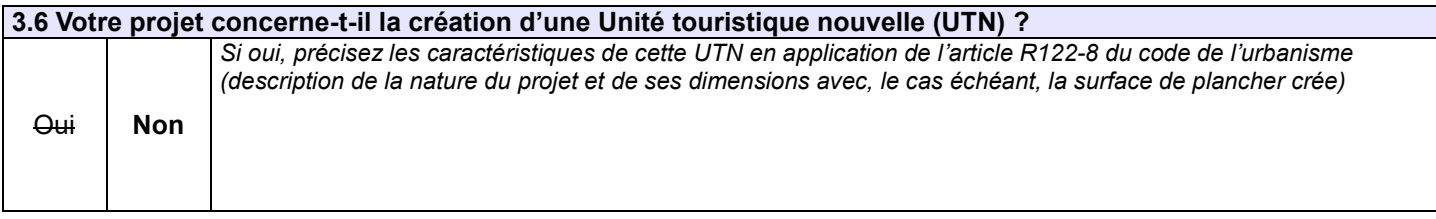

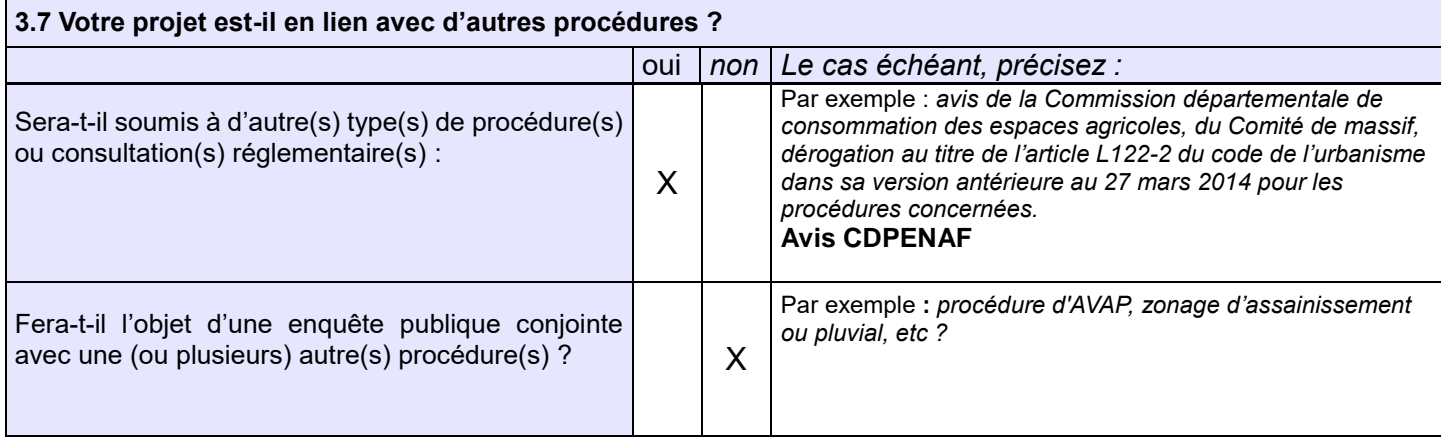

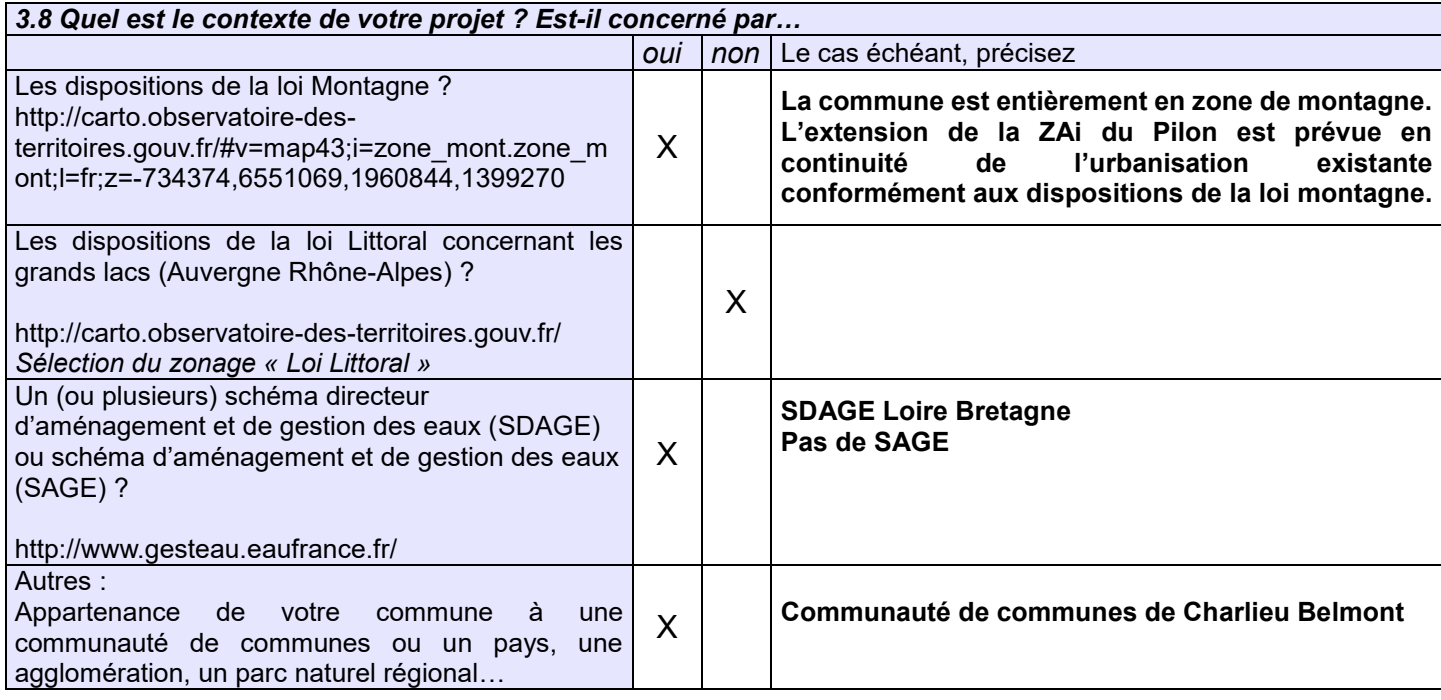

*3.9 Dans le cadre d'une procédure d'évolution portant sur un secteur précis (déclaration de projet / modification / révision allégée), précisez le secteur concerné par le projet ? Annexe(s) à joindre : Plan de situation permettant de localiser le projet au sein de la commune + plan de situation zoomé sur le secteur projet (ex : plan de zonage) + le règlement associé à cette zone*

**Le secteur concerné par l'extension de la ZAi du Pilon se situe à l'Ouest du centre bourg entre les RD 13 et 70. L'emprise du projet correspond aux parcelles B32, B33 et B1043 appartenant à la communauté de communes de Charlieu Belmont.**

## **4. Sensibilité environnementale du territoire concerné par la procédure et impacts potentiels du projet sur l'environnement et la santé humaine**

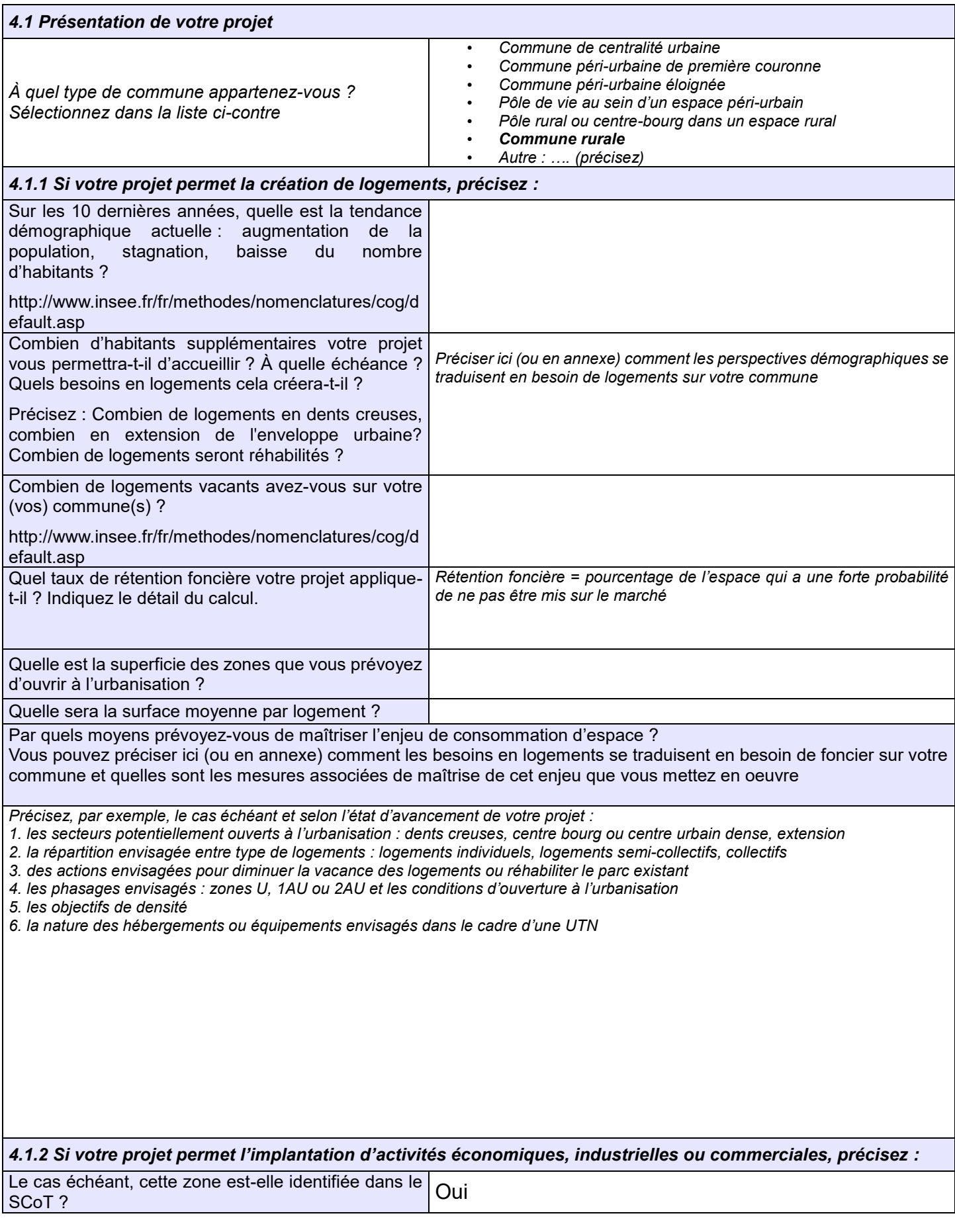

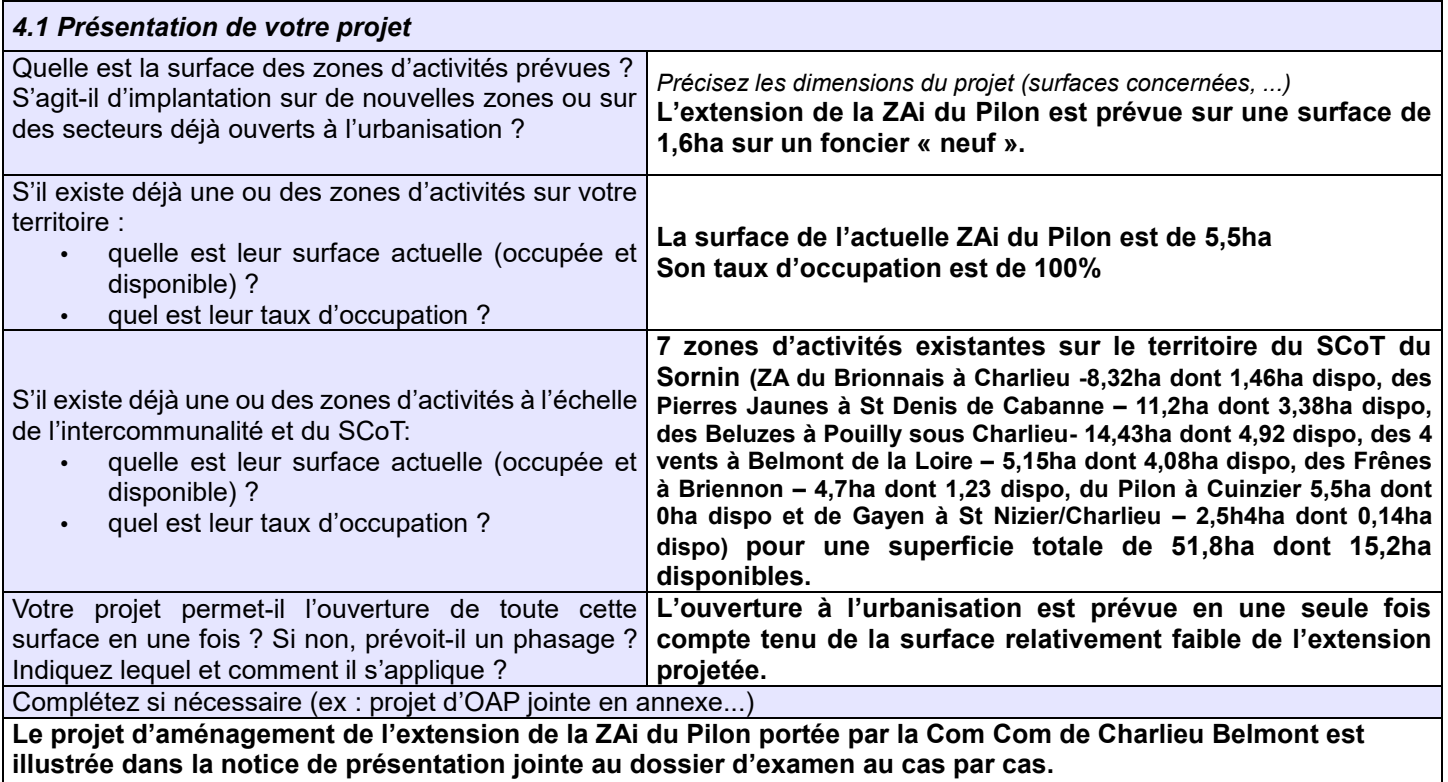

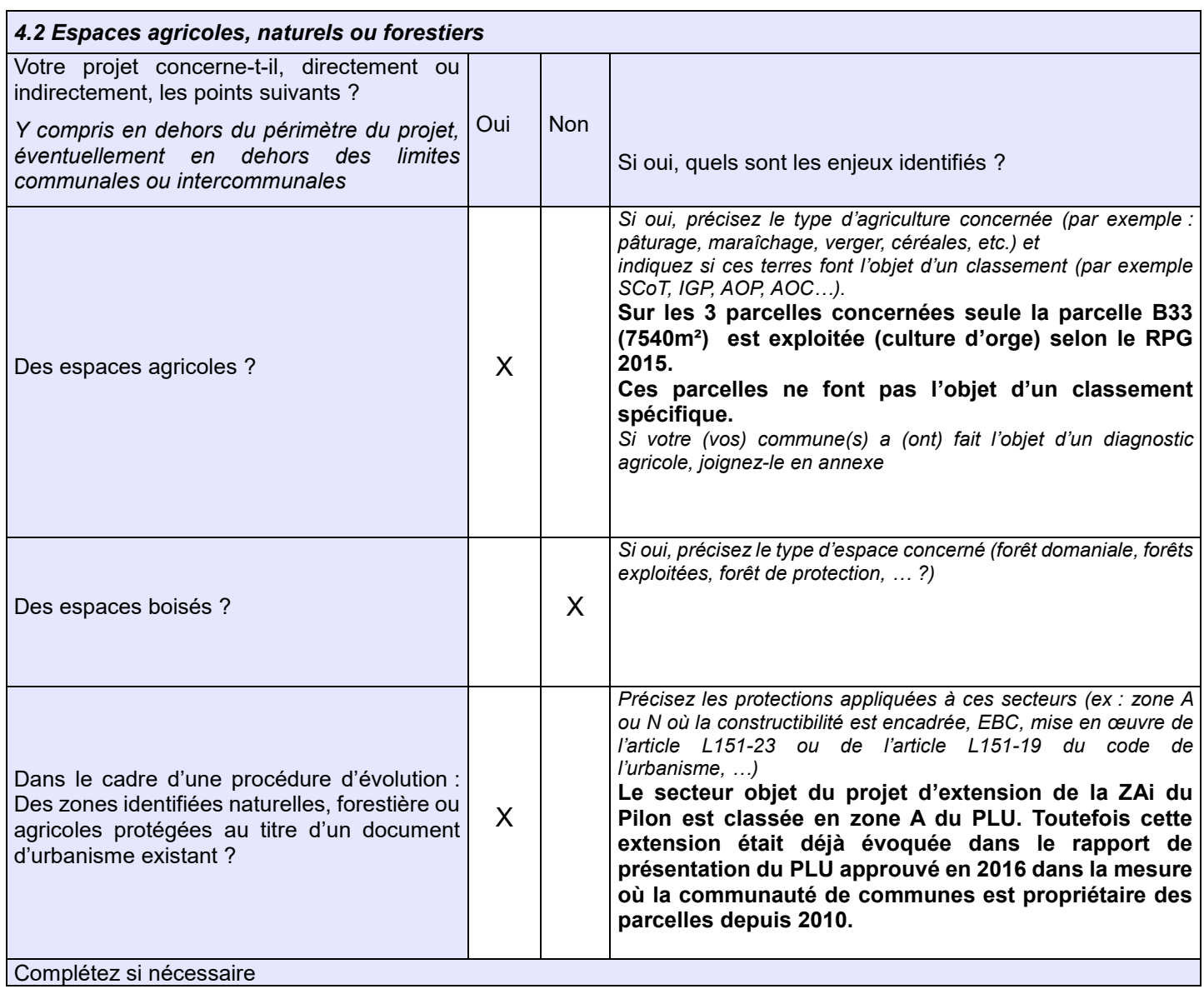

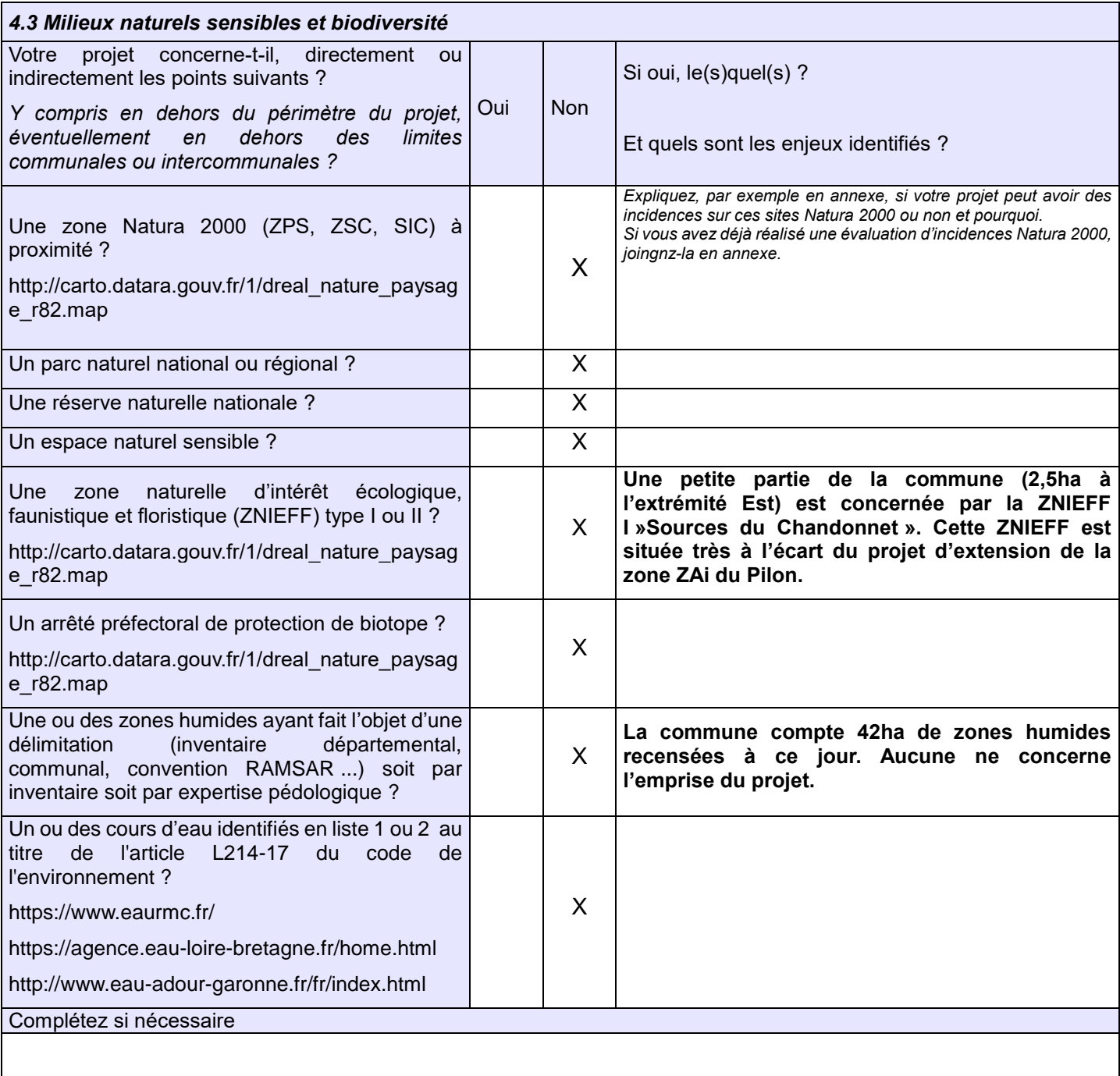

#### *4.4 Continuités écologiques*

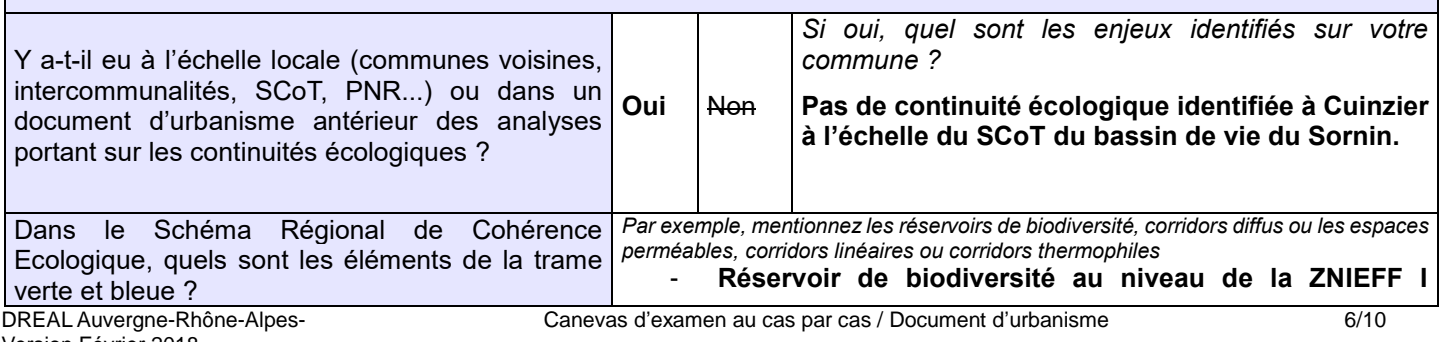

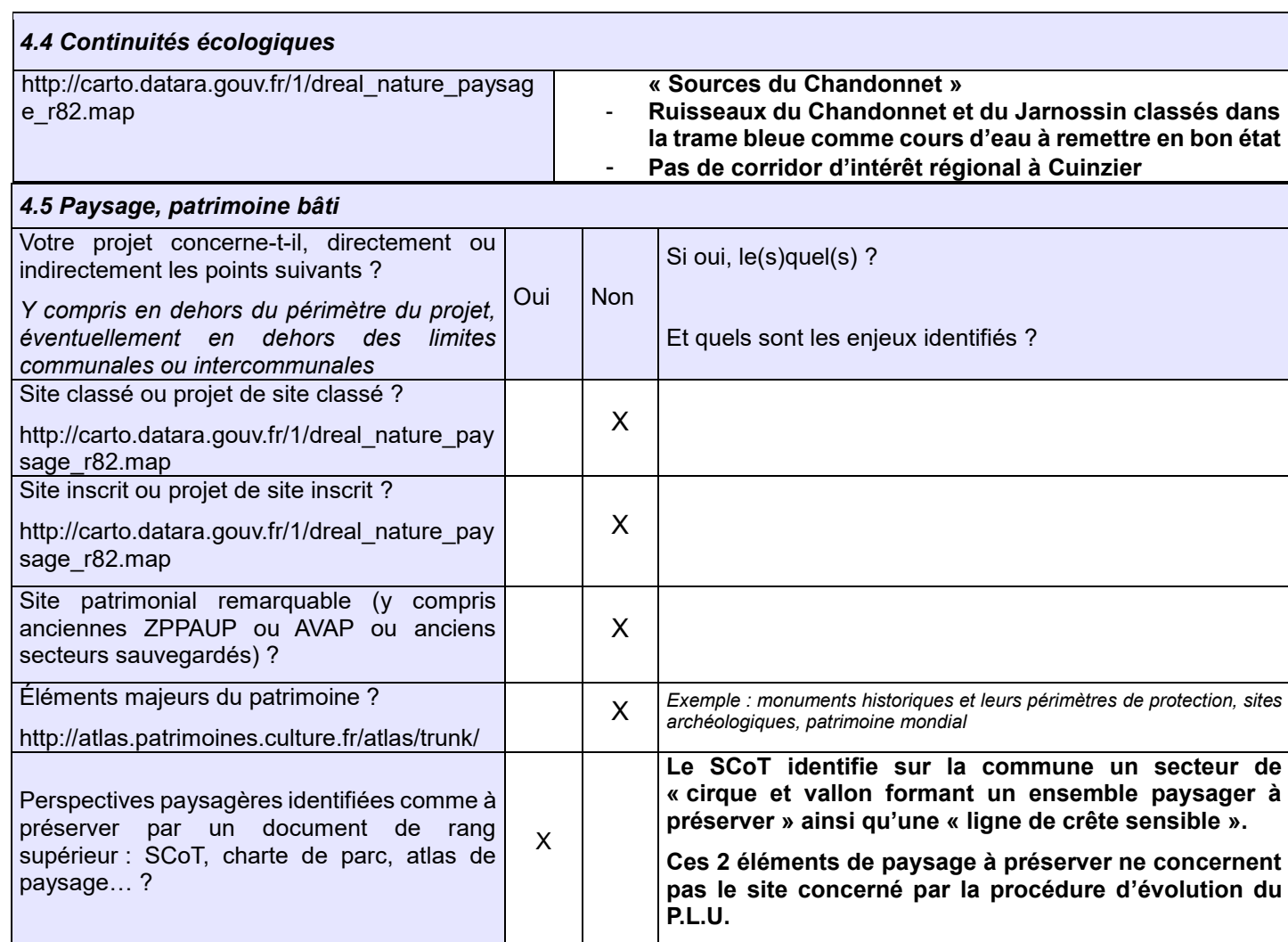

Complétez si nécessaire

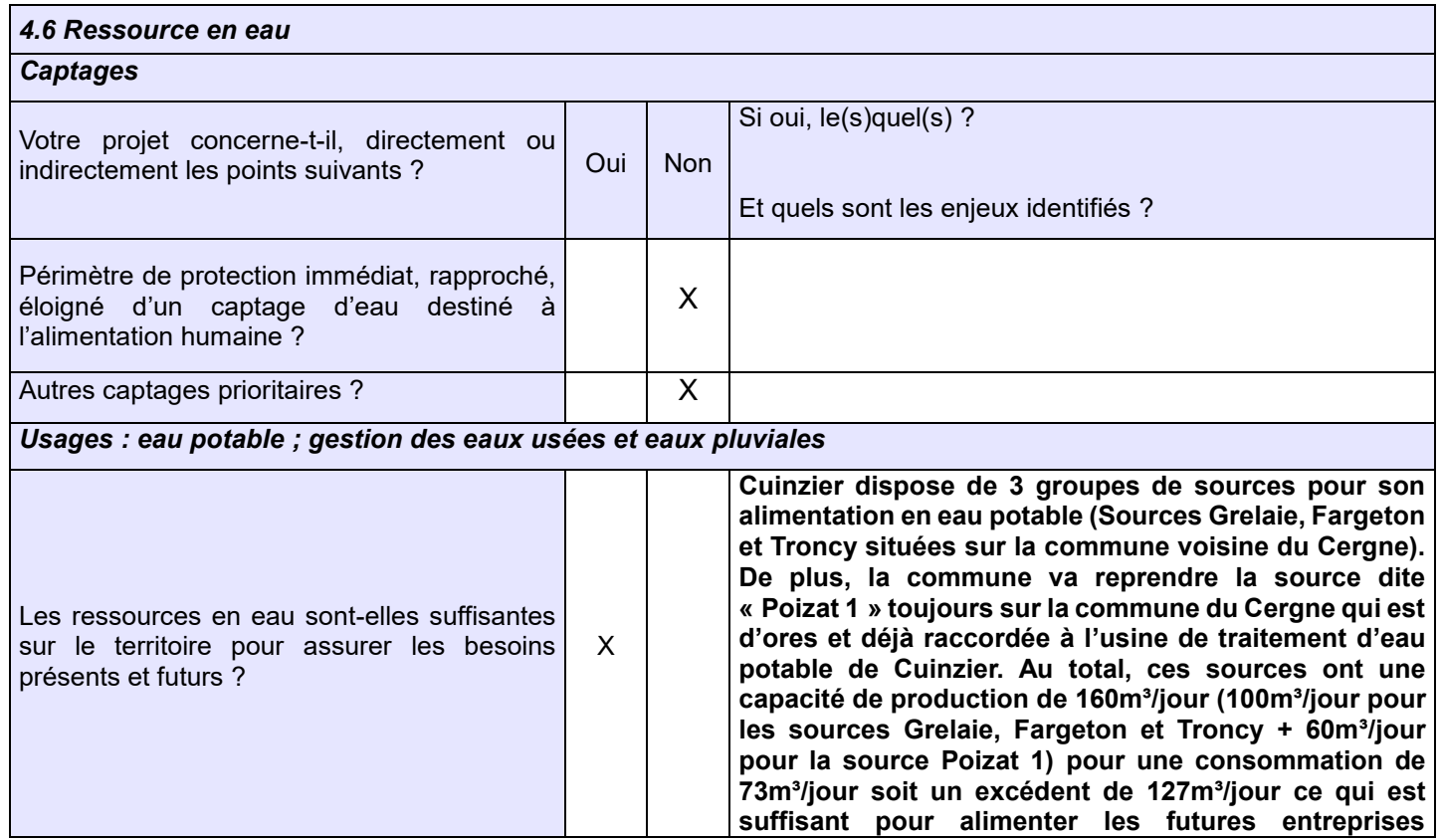

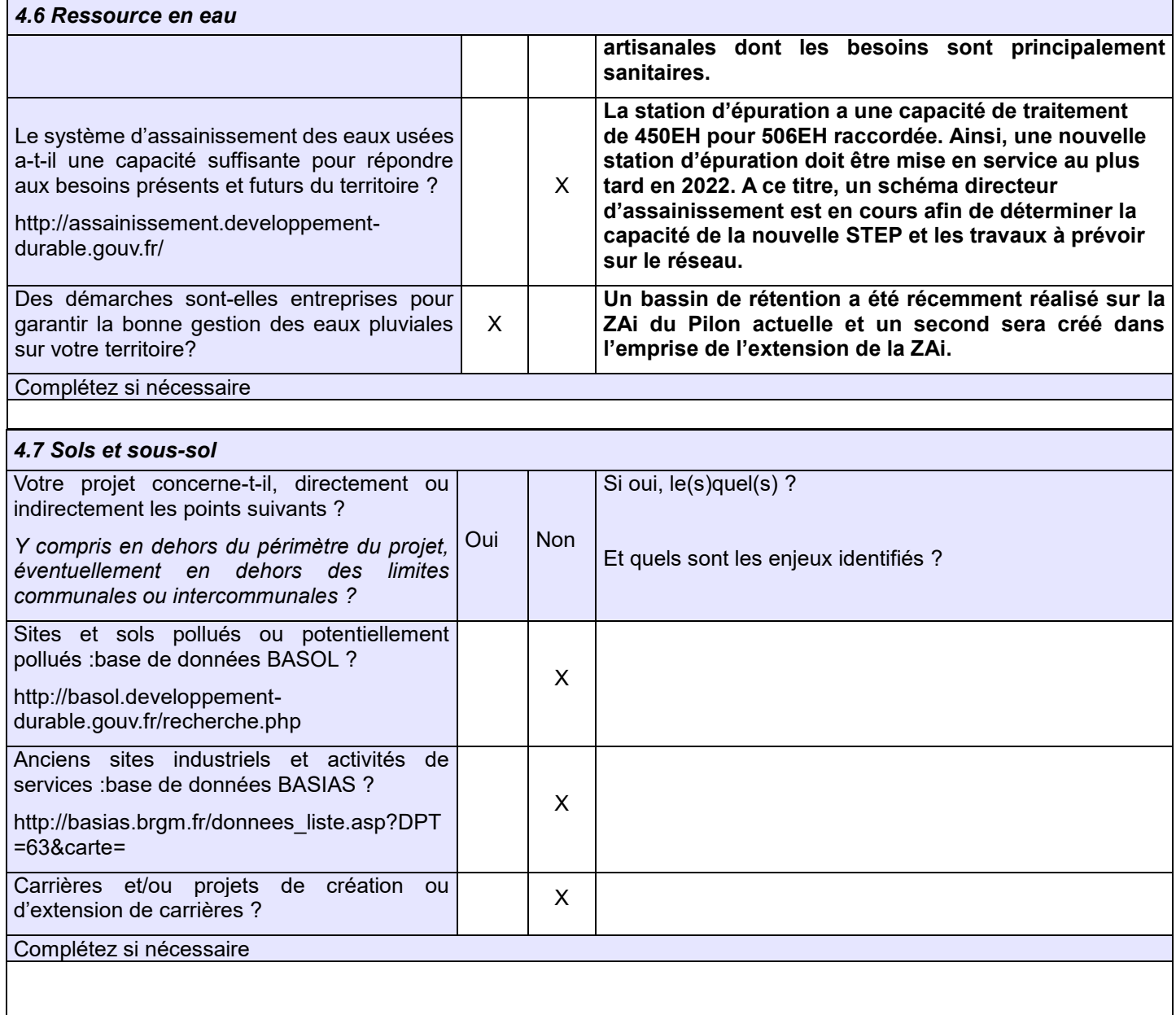

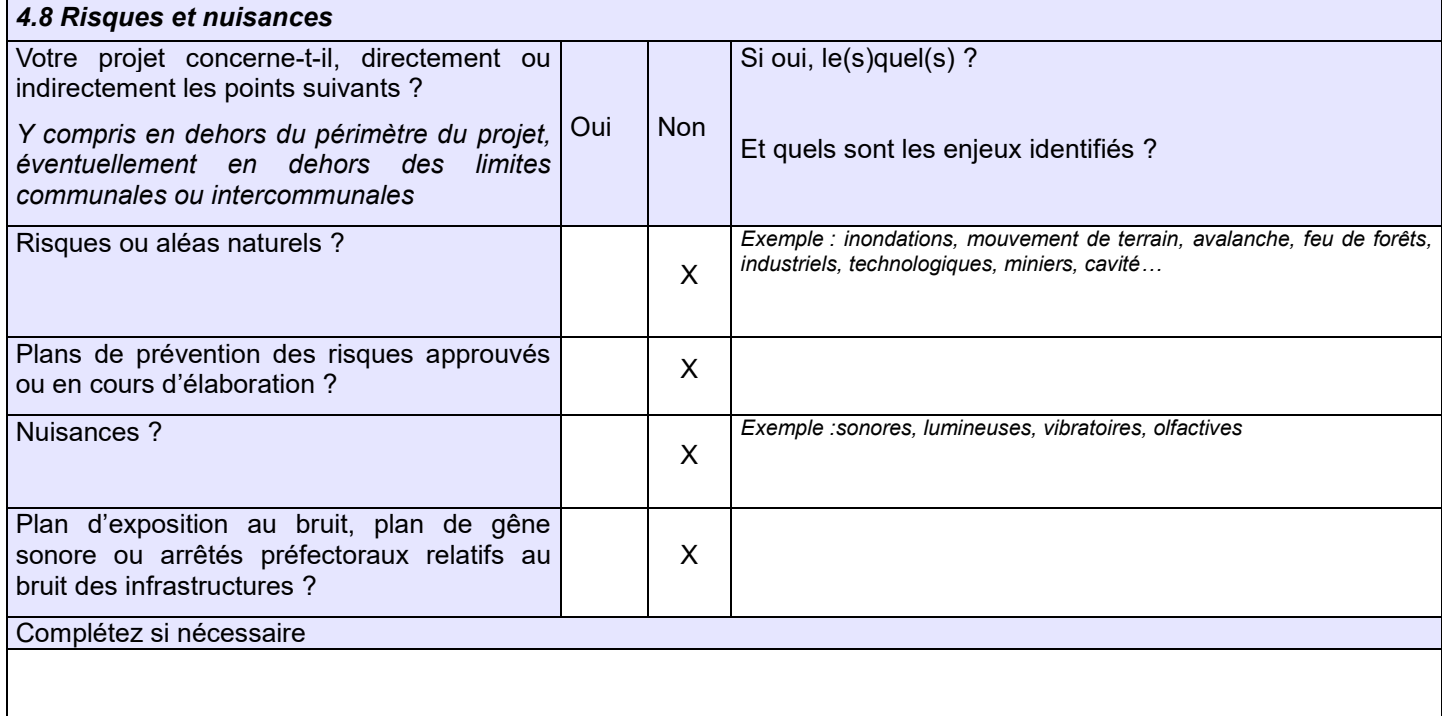

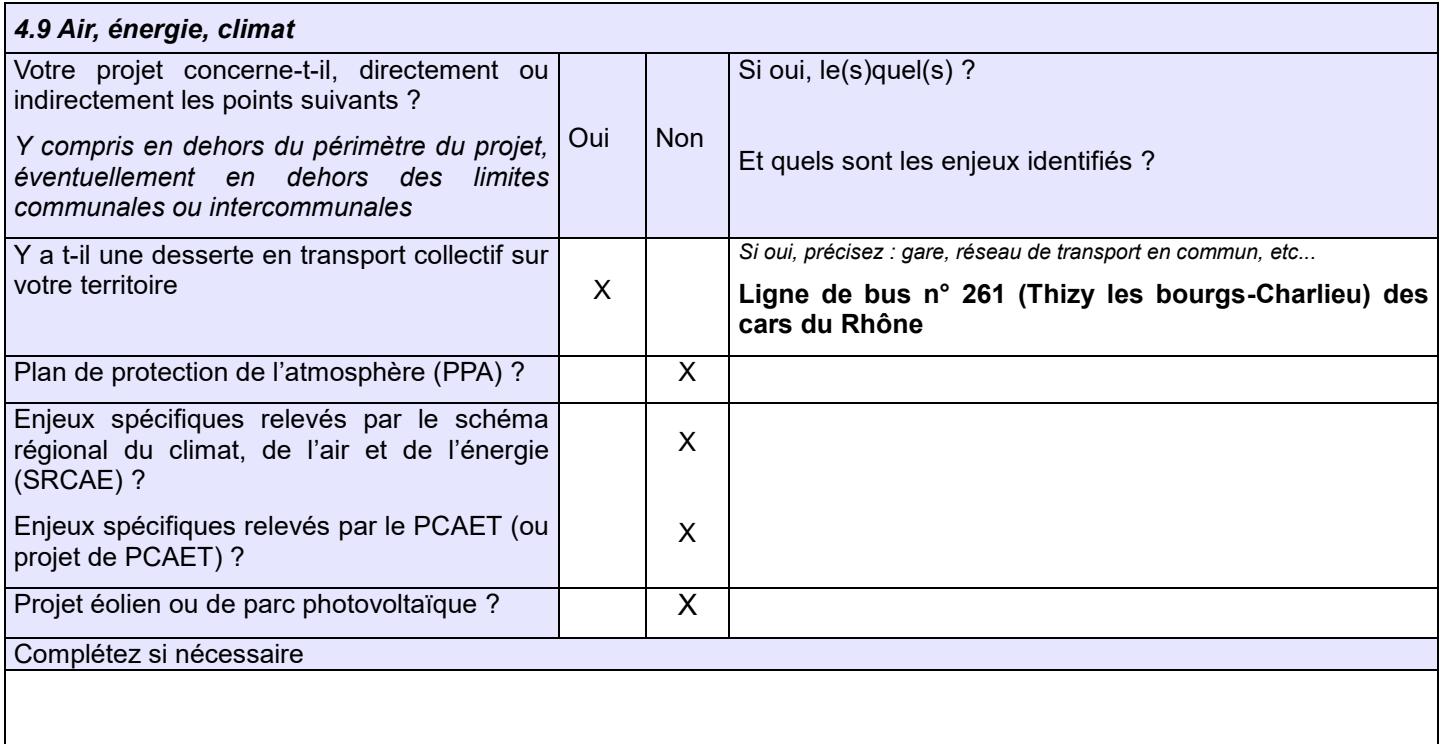

### **5. Annexes (rappel)**

**Les annexes sont des éléments essentiels pour permettre à l'autorité environnementale de comprendre votre projet et d'évaluer les enjeux environnementaux qu'il constitue et/ou doit prendre en compte :**

**– pour les cas d'élaboration ou de révision générale : il est recommandé de transmettre, outre le projet de PADD, un projet de zonage permettant de visualiser les secteurs prioritaires pour l'urbanisation ;**

**– pour les procédures d'évolution partielle (révision allégée, mise en compatibilité DUP/DP, modification) : il est essentiel de fournir les documents initiaux et de préciser les éléments qui doivent évoluer (ex : plan de zonage avant/après ; règlement avant/après, OAP avant/après)**

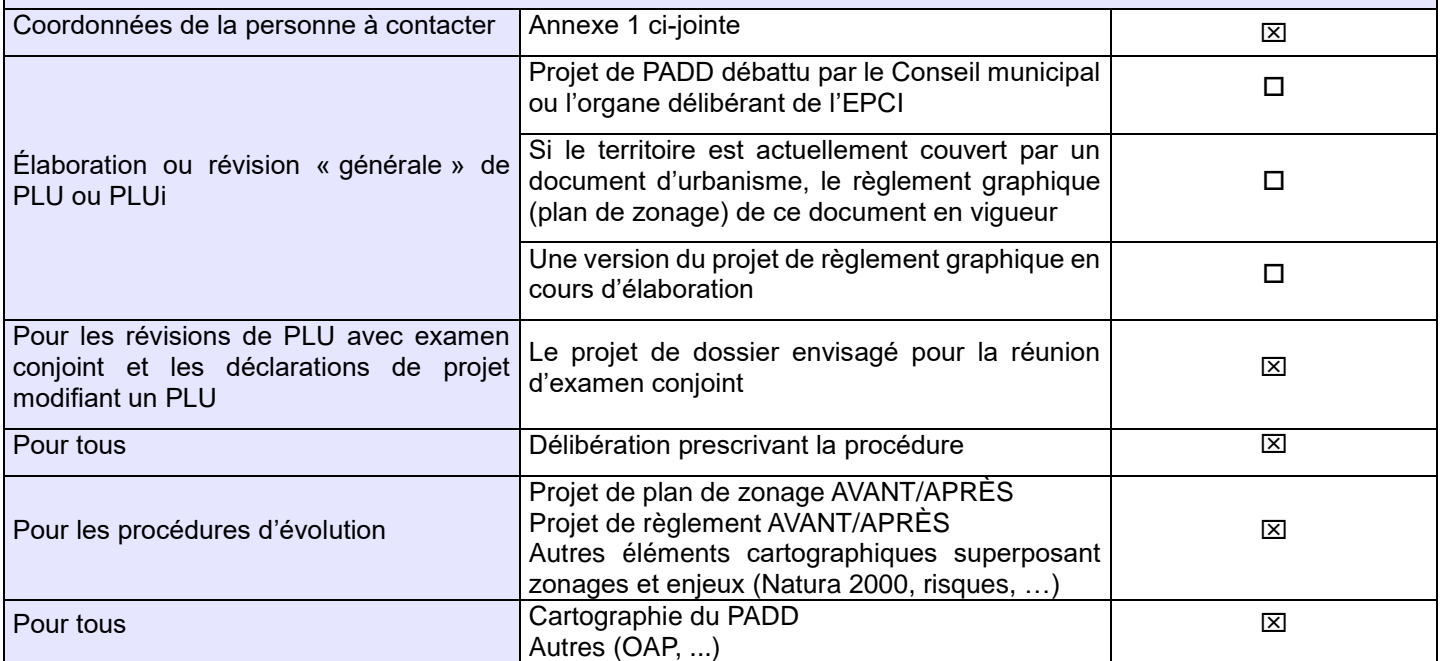

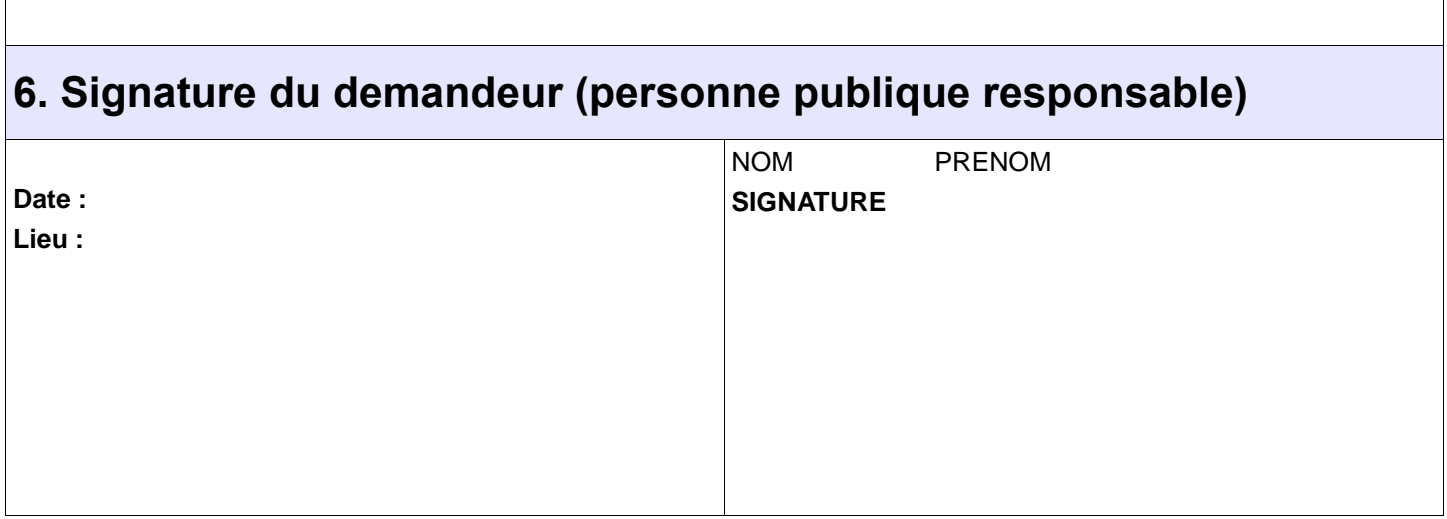

## **ANNEXE 1 Contacts**

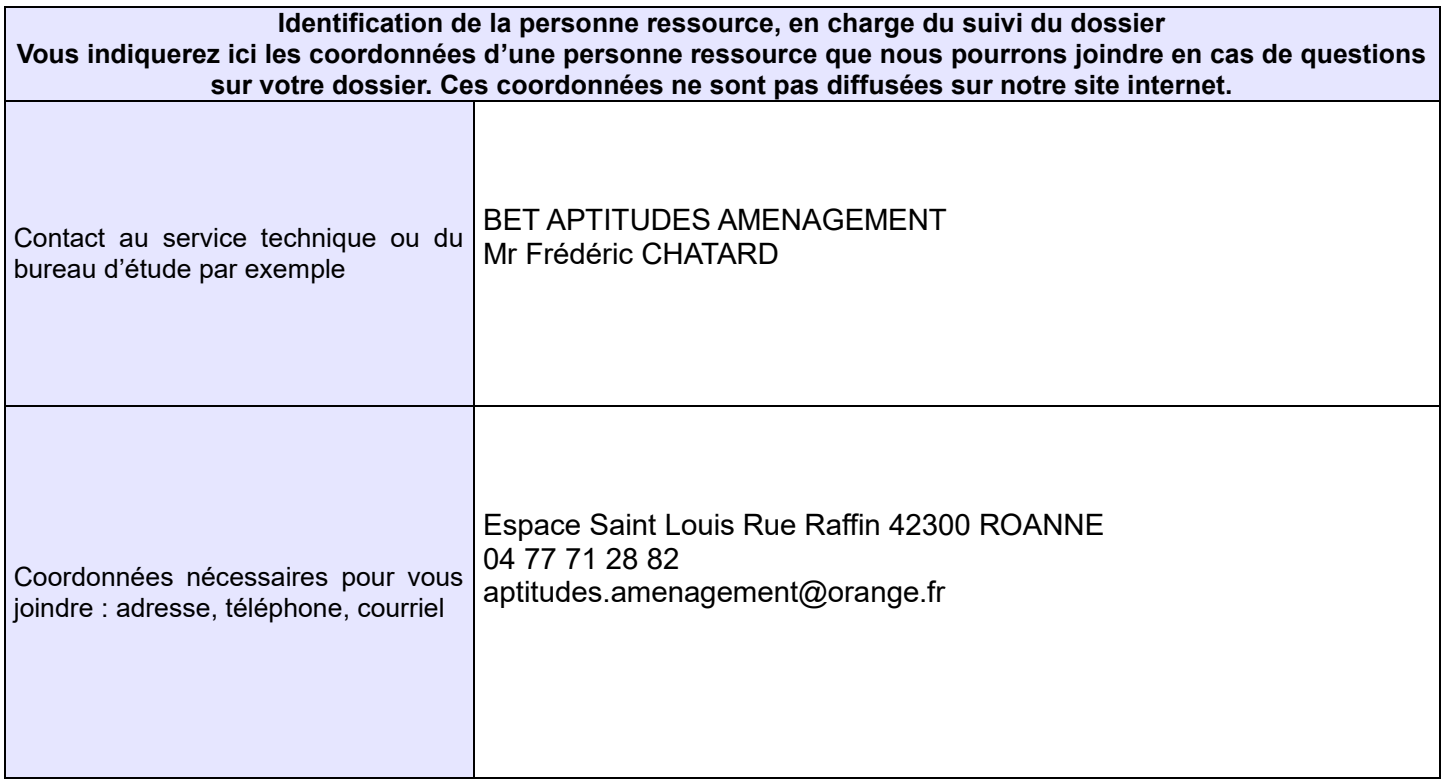